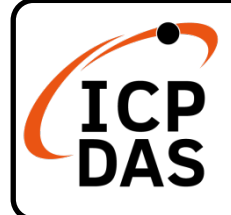

# **CAN-2024C Quick Start**

#### **v1.30, Nov 2023**

### **Packing List**

In addition to this guide, the package includes the following items:

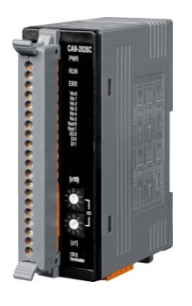

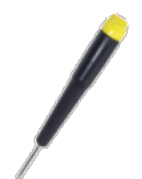

CAN-2024C Screw Driver Quick Start

#### **Resources**

### **Technical Support**

[service@icpdas.com](mailto:service@icpdas.com) [www.icpdas.com](http://www.icpdas.com/)

How to search for drivers, manuals and spec information on ICP DAS website.

For Mobile Web

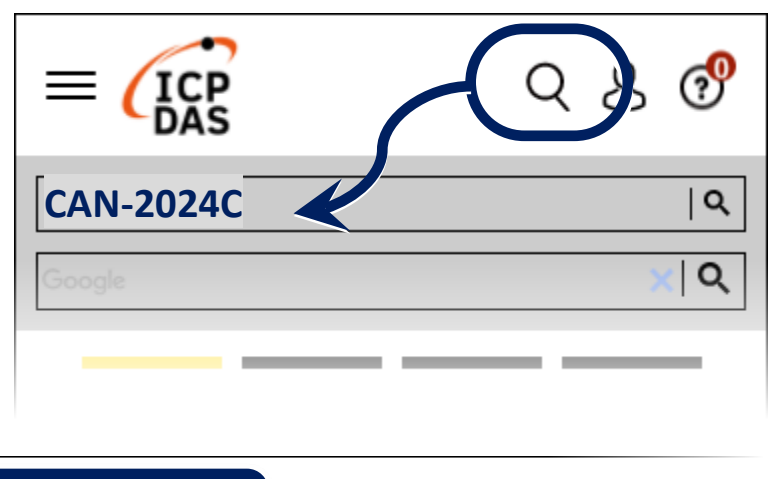

For Desktop Web

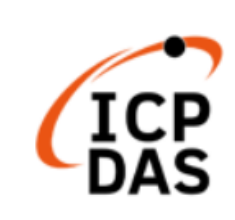

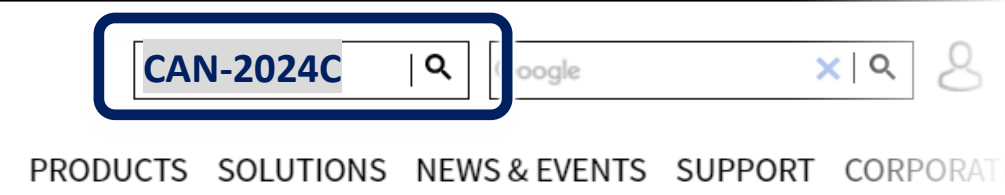

### **1 Node ID, baud rate and terminal resistance**

According to the user's requirements for CANopen network, set the node ID and CAN baud rate of this module on the CANopen network. If the module is located at the terminal of the network, according to the standard CANopen network specification, this module must enable the terminator resistance.

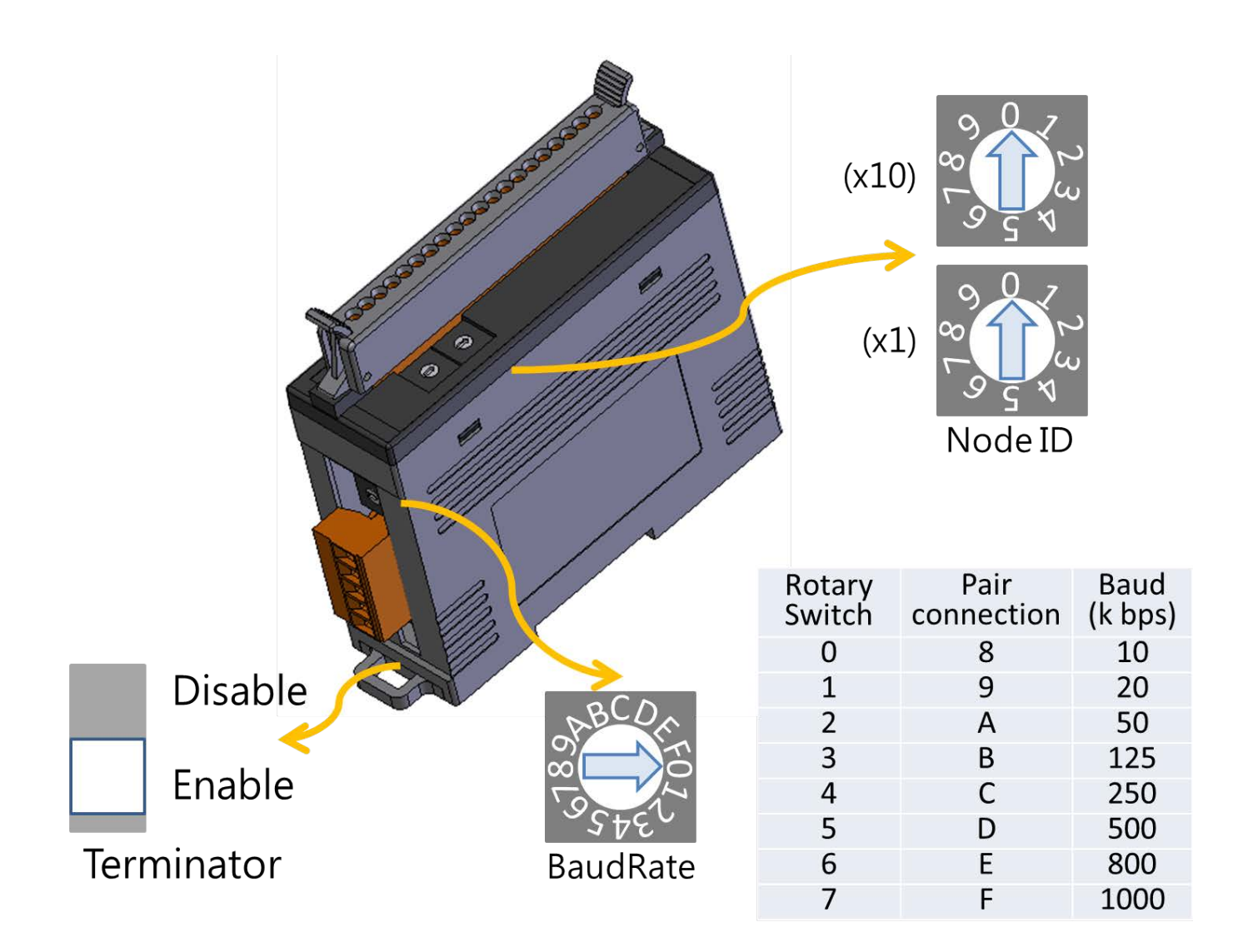

## **2 I/O channel connection**

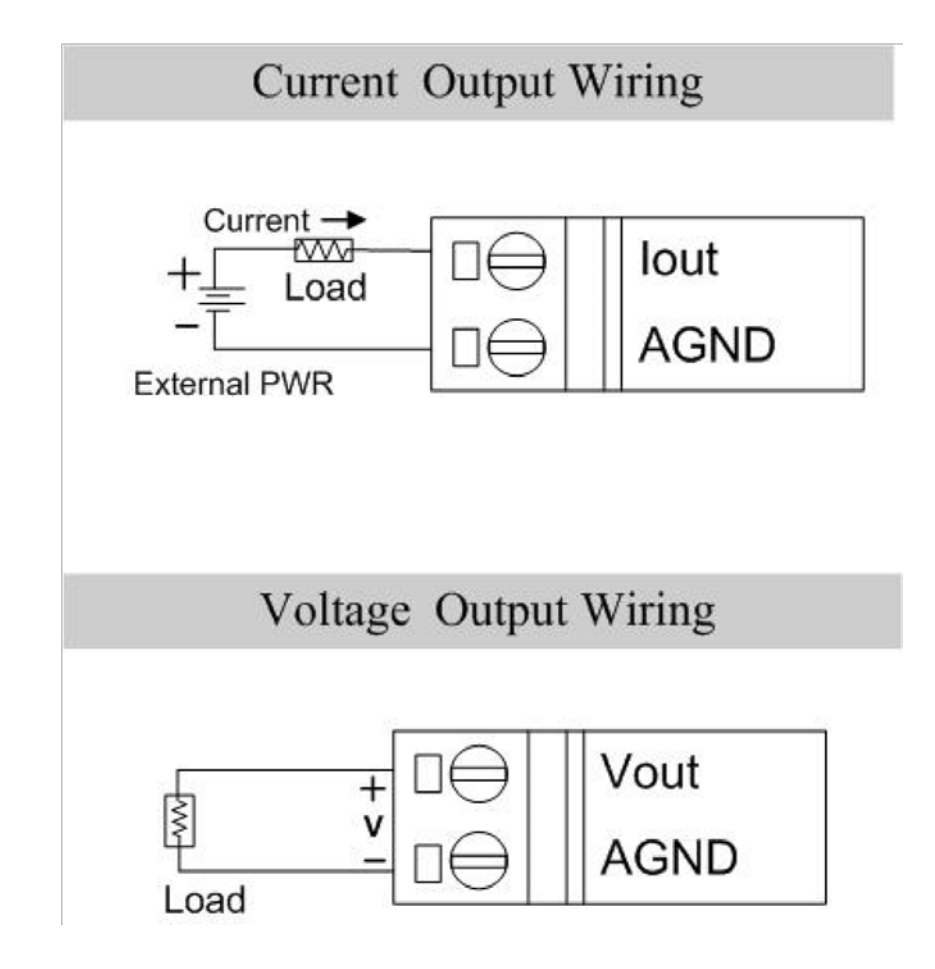

## **3 CAN port connection**

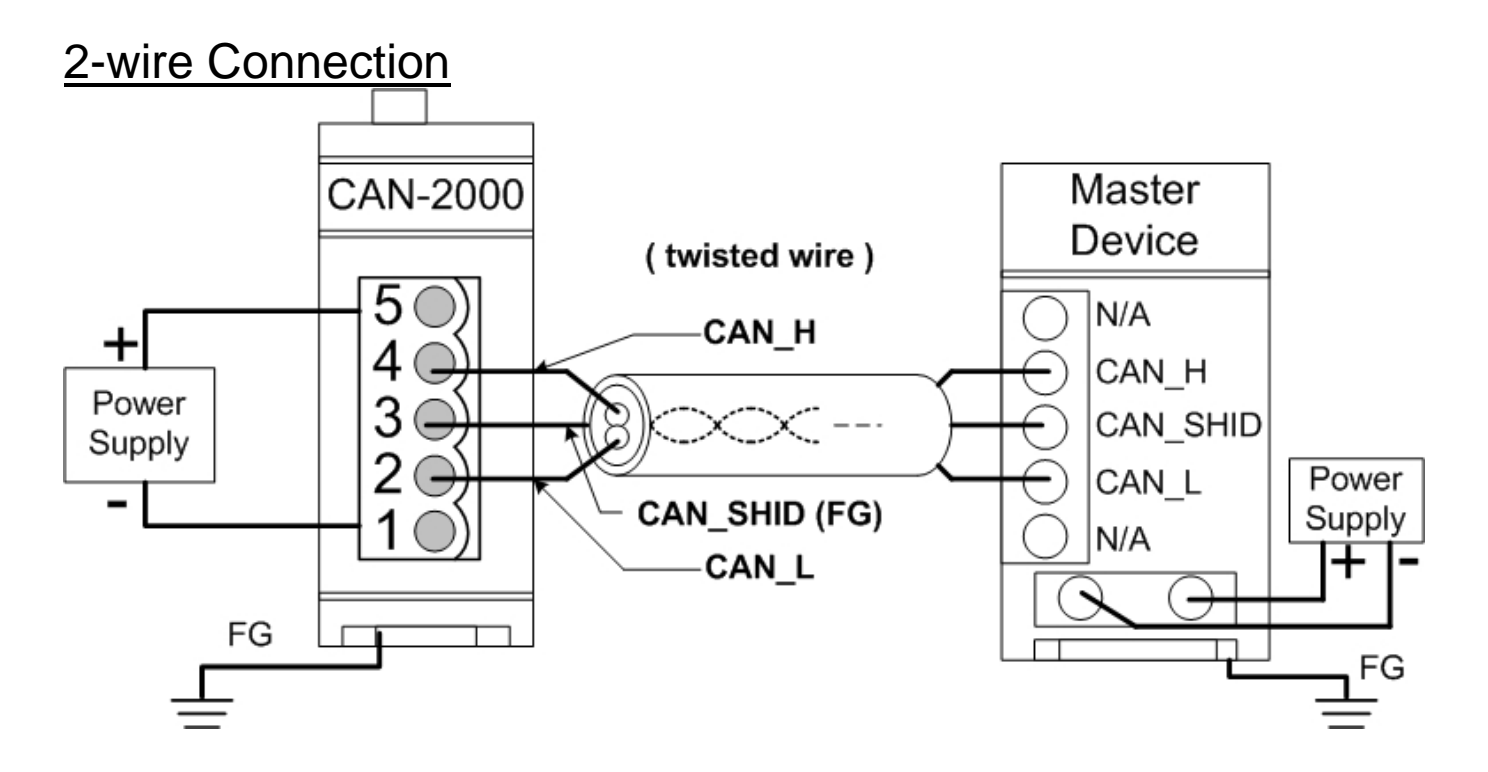

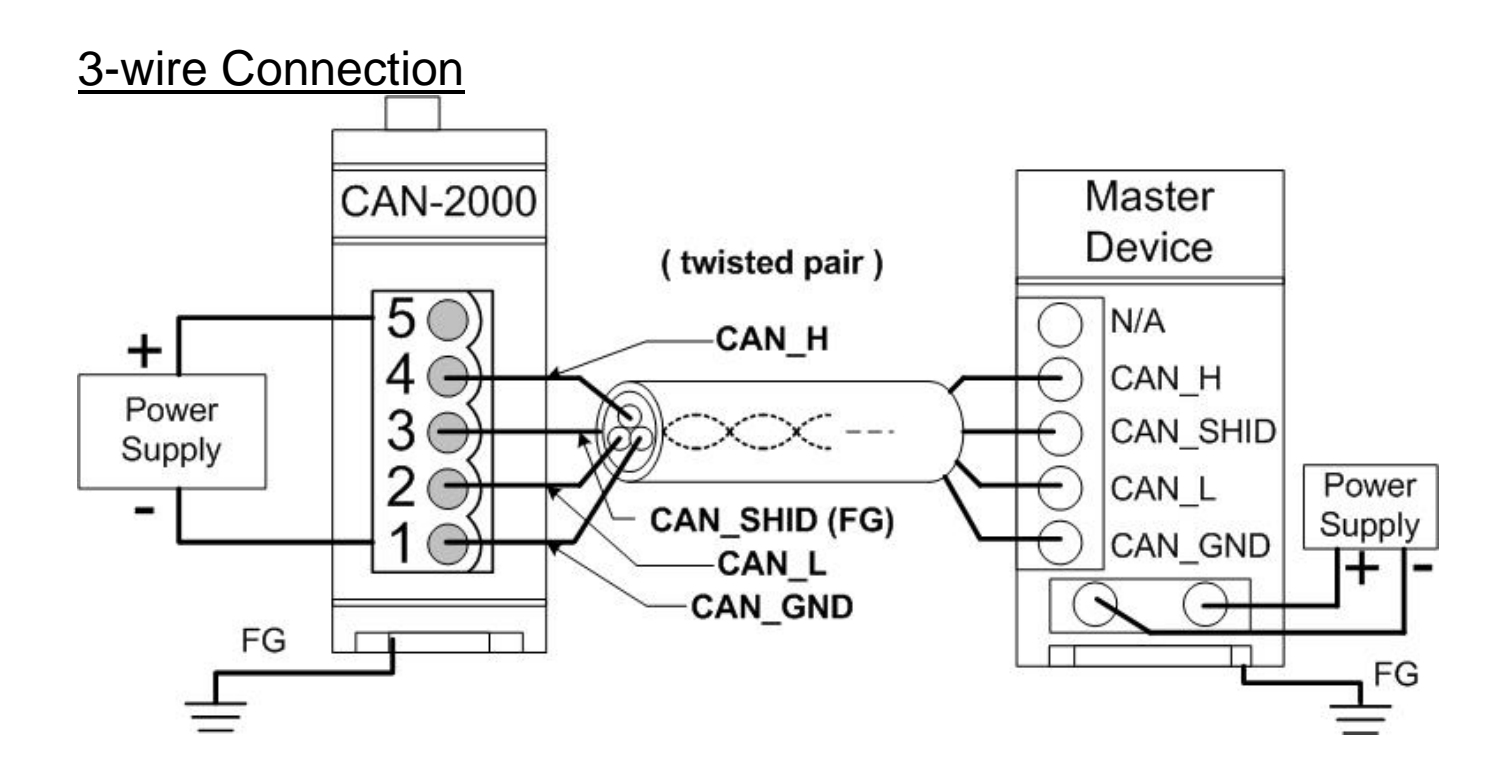

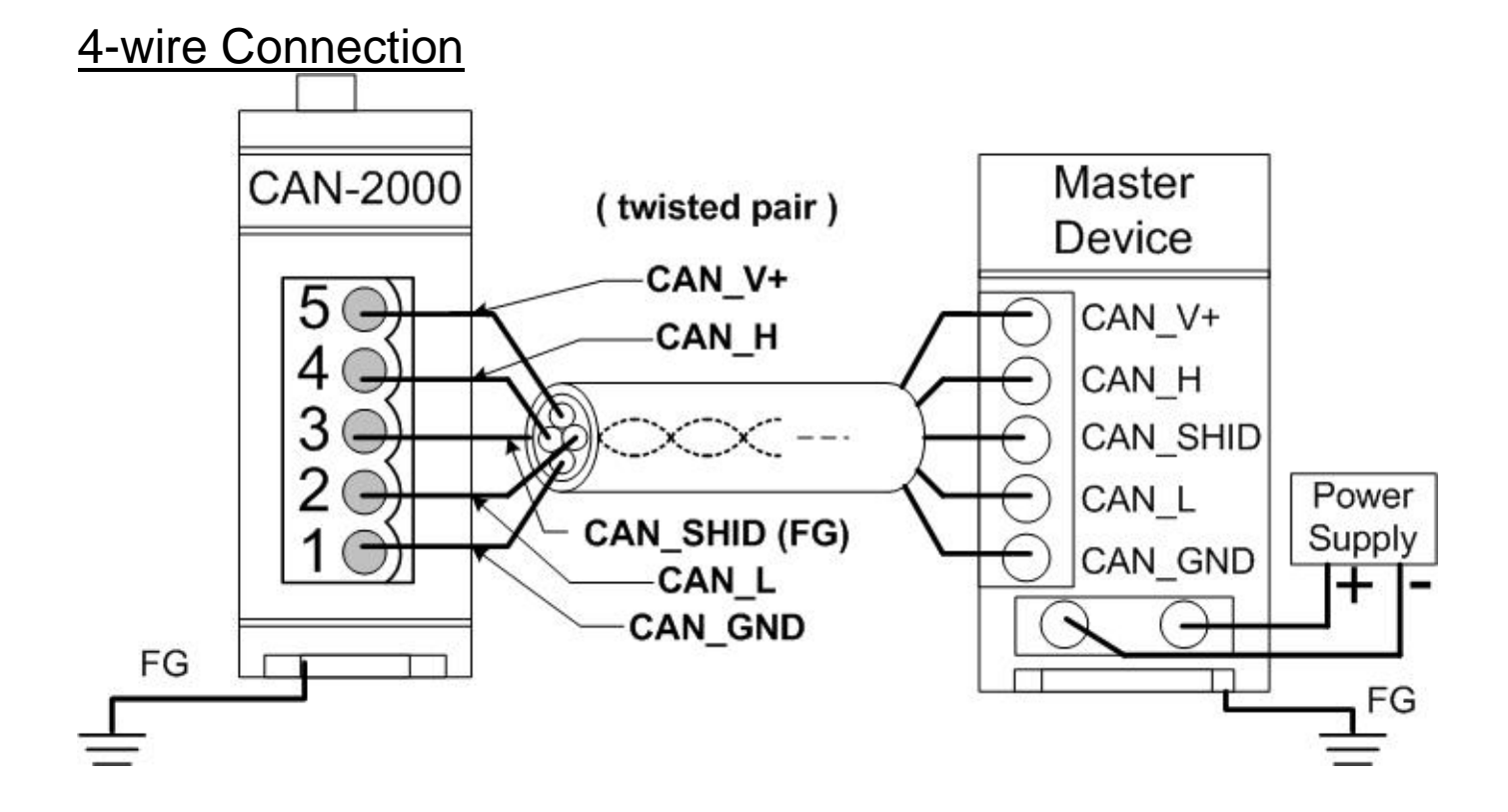